## **IAM Console Page**

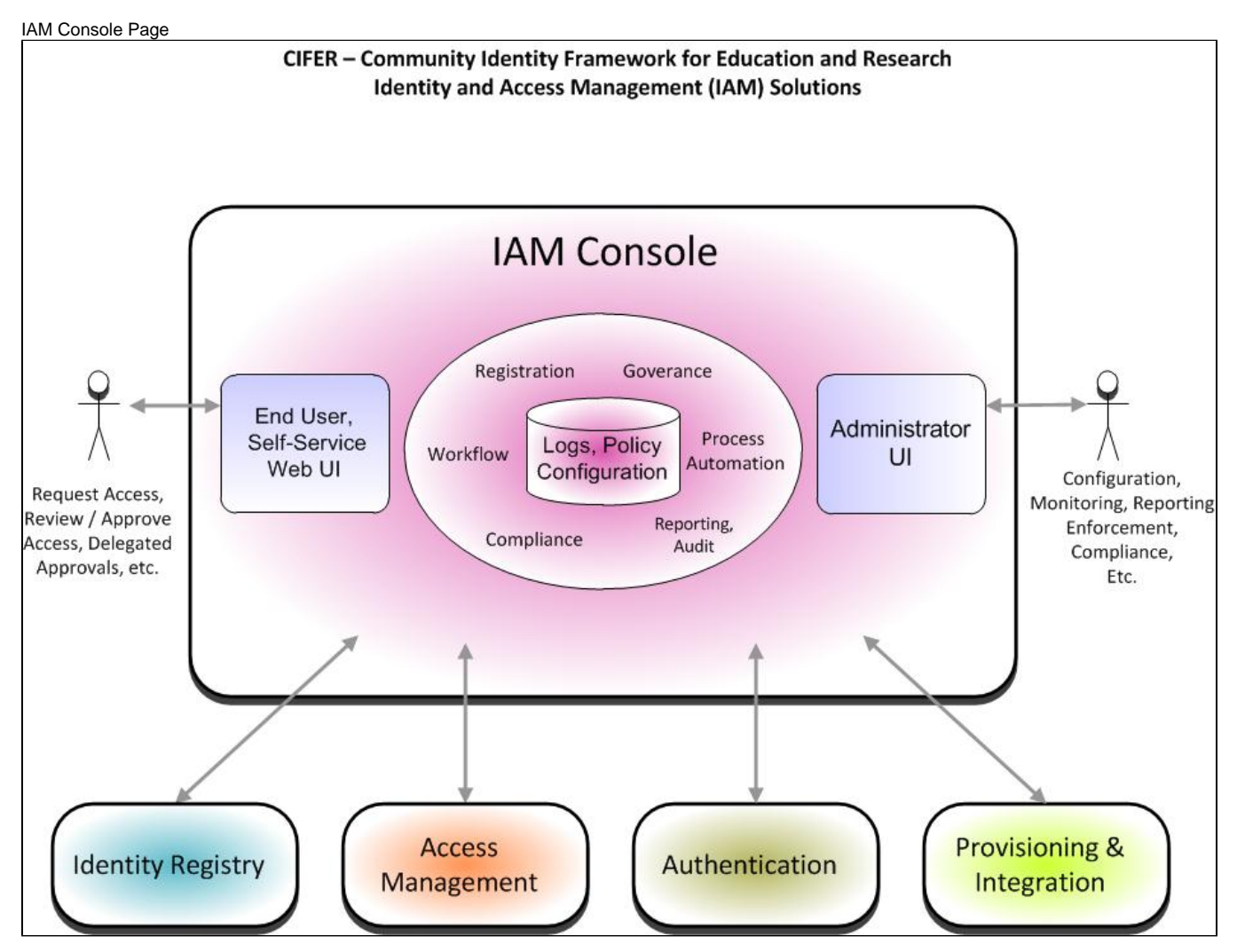